# **XMLTV Project**

#### Milton Keynes Perl Mongers October 2010

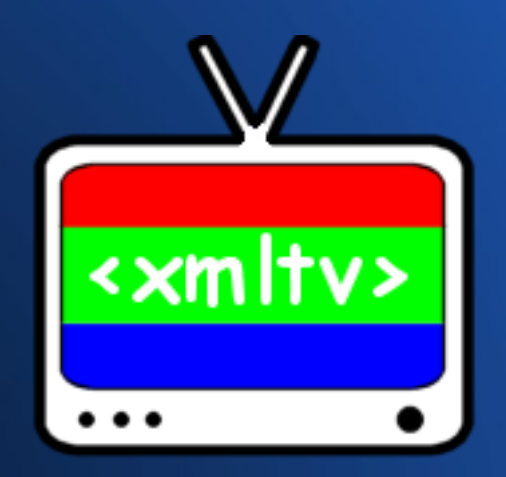

Nick Morrott

# **Part 1**

#### The view from 30,000 feet

# **What is XMLTV?**

The XMLTV Project - a collection of Perl modules, grabbers and utilities to obtain, manipulate and search TV listings;

XMLTV.pm - creates XMLTV TV listings;

xmltv.dtd - an XML format describing TV listings;

# **Project History**

Initial release in 2000

Moved to sourceforge.net in 2001

Current release 0.5.58 (as of 09/2010)

### **Project Structure**

Few developers handling core modules/releases

25 grabbers serving 20+ countries maintained independently

Released under GPL v2

Releases made 2-3 times/year

# **Global Coverage**

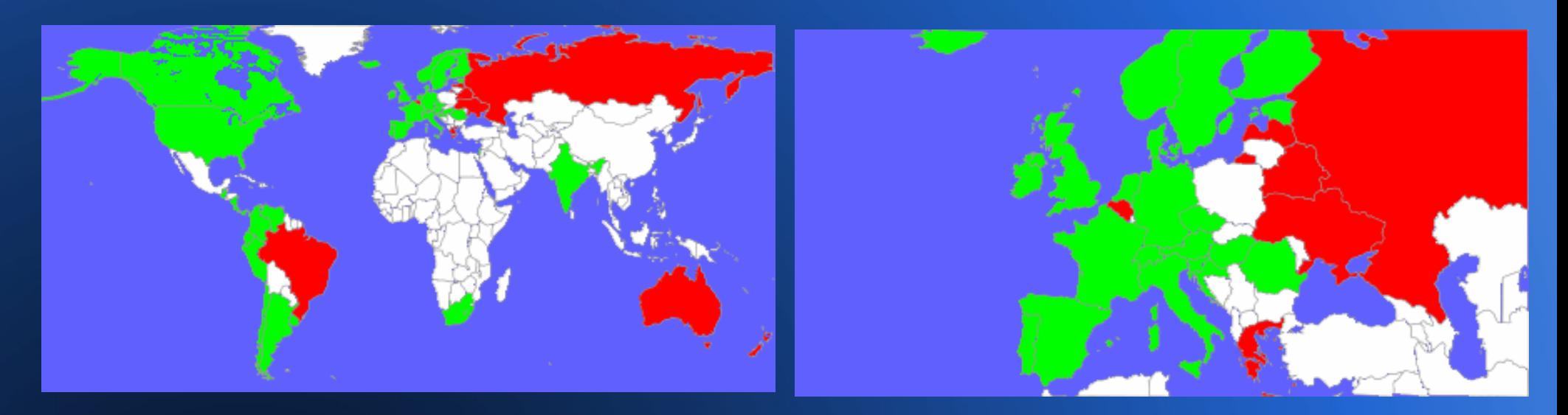

World **Europe** 

Note that unsupported 3rd-party grabbers may provide listings for those countries with no official XMLTV grabber coverage

(maps from chart.apis.google.com)

### **Personal Involvement**

- Started contributing in 2005
- Maintaining Radio Times grabber since 2007

- Rewrote French grabber after source site updated

- Working on "lineups" feature

### **Who uses XMLTV Data?**

PVR applications (MythTV, Freevo...) Listings viewers (FreeGuide, OnTV...) Scripts filtering data directly

# **tv\_grab\_uk\_rt (Radio Times)**

Richest source of data for UK users

Uses Radio Times XMLTV data service

Listings for >400 channels

Location-aware setup (postcode/TV service)

Significant "data cleansing" to improve listings

# **tv\_grab\_uk\_rt - advantages**

Radio Times provides 2 weeks of listings

Consistent and rich data

Sky/Virgin pay channels only supported via XMLTV

Free as in beer for home use

# **tv\_grab\_uk\_rt - disadvantages**

No radio channels...

Data generated daily

Can be cumbersome to configure

New channels  $\rightarrow$  reconfigure XMLTV

### **Alternatives?**

i) EIT ("over-the-air") listings:

- supported in several PVR apps
- broadcast on Freeview and Freesat
- frequent updates and easy to configure

ii) Digiguide (\$\$\$) / BBC Backstage (BBC only)

# **Building XMLTV**

XMLTV binaries available for most distros

**but** 

Typical build process from cvs/tarball:

\$ perl Makefile.PL PREFIX=/usr/local/ \$ make \$ make test # make install

# **Configuring a grabber**

Select desired channels:

\$ tv\_grab\_uk\_rt –configure (defaults to ~/.xmltv/) Grab the data (daily via cron):

\$ tv\_grab\_uk\_rt --output listings.xml

### **apiconfig – XML-based config**

Supported by some grabbers

Stage-based configuration using XML

Allows for easier configuration via GUI

Not really implemented in end-user apps though...

# **XMLTV Utilities**

tv grab combiner – run multiple grabbers and combine listings

tv\_grep – extract programmes/channels from an XMLTV file

tv cat

– concatenate several XMLTV files together

tv find grabbers

- find all installed XMLTV grabbers (core and 3rd party)

(and tv\_sort / tv\_split / tv\_imdb / tv\_to\_latex...)

# **Part 2**

#### The Internals

# **Sources of Listings Data**

- Pre-formatted XMLTV data (tv\_grab\_sw\_swedb)
- Machine-readable data (tv\_grab\_uk\_rt)
- Screen-scraping listings site (tv\_grab\_fr)
- EIT broadcast data (tv\_grab\_it\_dvb, via Linux::DVB)

# **XMLTV DTD**

- Developed by XMLTV Project, also used by 3<sup>rd</sup> party applications
- Alternative to TV-Anywhere format
- Simple: <channel> and <programme> elements, sub-elements cover attributes
- Internally validated by XMLTV.pm

# **XMLTV Data Structure**

- List of four elements:
- i) character encoding used (string)
- ii) attributes of the root <tv> element (hash)
- iii) <channel> elements (hash)
- iv) <programme> elements (list)

# **XMLTV Data Structure (2)**

#### Internal data structure will be something like:

```
\lceil 'UTF-8',
```
 $\mathbf{I}$ 

```
 { 'source-info-name' => 'Ananova', 'generator-info-name' => 'XMLTV' },
{ 'radio-4.bbc.co.uk' => { ' display-name' => [[ 'en', 'BBC Radio 4' ],
                                                  [ 'en', 'Radio 4' ],
                                                 [ undef, '4' ]],
                             'id' \Rightarrow 'radio-4.bbc.co.uk' ... },
 [ { start => '200111121800', title => [ [ 'Simpsons', 'en' ] ],
    channel \Rightarrow 'radio-4.bbc.co.uk' },
\overline{\ldots} ]
```
# **Grabber Capabilities**

#### \$ tv grab uk rt –capabilities

- baseline (quiet, output, days, offset)
- manualconfig
- tkconfig
- apiconfig
- cache
- preferredmethod
- lineups (a work in progress...)

### **Grabber Internals - Overview**

Grabbers must allow for configuration, listing channels and grabbing data

Encouraged to use ParseOptions() from XMLTV::Options to simplify development

ParseOptions() provides direct access to runtime options and grabber configuration

# **ParseOptions()**

Implements all required functionality except configuration, listing channels and grabbing data

```
my($opt, $conf) = ParseOptions(\{grabber name \Rightarrow "tv grab uk rt",
    capabilities => [qw/baseline manualconfig apiconfig/],
   stage_sub => \&config_stage,
   listchannels sub \Rightarrow \& list channels, version => 'v 1.301 2010/10/10 17:38:45',
    description => "Radio Times (UK)",
} );
```
# **Grabber Internals - Skeleton**

#!/usr/bin/perl -w

=pod

Your documentation here...

 $=$ cut

```
use strict;
use XMLTV::Options qw/ParseOptions/;
```

```
my($opt, $conf) = ParseOptions({...});
```
# Get the actual data and print it to stdout.

```
if( $is_success ) {
    exit 0;
}
else {
    exit 1;
}
sub config_stage {...}
sub list_channels {...}
```
# **XMLTV.pm**

Cornerstone of the project

Handles all XMLTV data I/O

Uses specific handlers to validate content

Handlers include with-lang, episode-num, video, audio, rating, credits, scalar, length, icon

# **Reading XMLTV data**

```
use XMLTV;
my $data = XMLTV::parsefile('tv.xml');
my ($encoding, $credits, $ch, $progs) = @$data;
```
# **Writing XMLTV data**

```
use XMLTV;
```

```
my Sw = new XMLTV::Writer(encoding => 'UTF-8');$w->comment("Hello");
$w->start({ 'generator-info-name' => 'test-gen' });
# write a single channel
my %ch = (id => 'test-channel', 'display-name' => [ [ 'Test', 'en' ] ]);
$w->write_channel(\%ch);
# write a single programme
my %prog = (channel => 'test-channel',
             start => '200203161500',
             title => [ [ 'News', 'en' ] ]);
$w->write_programme(\%prog);
```
 $$w->end()$ ;

# **Useful XMLTV modules**

XMLTV::Supplement - retrieve files such as channel lists from XMLTV server

XMLTV::DST

- handling for daylight savings timings

XMLTV::Get\_nice - inject random delays in successive HTTP retrievals

# **Useful core/3rd party modules**

#### Encode POSIX

LWP::UserAgent (and other LWP modules) HTML::Entities HTML::TreeBuilder HTTP::Cache::Transparent Date::Manip

# **HTML::TreeBuilder**

```
use HTML::TreeBuilder;
use XMLTV::Get nice qw(get nice);
my % content = get nice($url);
% $content = decode utf8($content);
my $tree = new HTML::TreeBuilder;
$tree->parse($content);
$tree->eof;
foreach my $cell ( $tree->look_down( "_tag", "td",
                                         "class", "channel" ) ) 
{
    my \sin g = \sqrt{cell - 2look down( "tag", "img" )};my Schname = trim( \n$img -{} latter('alt') );
}
```
\$tree->delete(); undef \$tree;

### **Date::Manip**

```
my $strDate = ParseDate( "20100301120000 +0000" );
my $strDelta = ParseDateDelta( "5minutes" );
my $date = DateCalc( $strDate, $strDelta );
my $unixDate = UnixDate( $date, "%Y%m%d%H%M %z" );
if ( Date Cmp( $dataset, $dataset, $dataseto ) < 0 ) {
     print "Start date is earlier than stop date!";
}
```
#### **Useful Links**

Homepage http://www.xmltv.org

#### Code (CVS/tarball) http://sourceforge.net/projects/xmltv/

Mailing list http://lists.sourceforge.net/lists/listinfo/xmltv-users

## **Thanks for listening!**

#### Questions?

#### **Nick Morrott** knowledgejunkie at gmail dot com